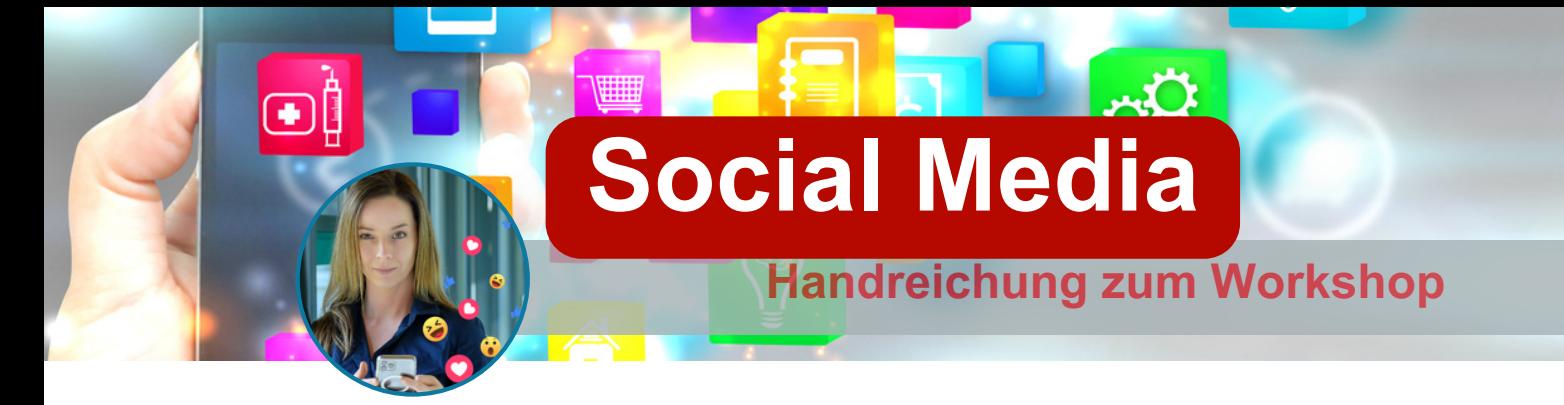

## **1) PROJEKTE UND AUFGABEN strukturieren**

### **Trello**

Eigene To-Do's, Aufgabenverteilung im Team oder das gemeinsame Arbeiten an Projekten wird übersichtlich und einfach.

# **Evernote** / **Any.Do**

Ist mit Kalender, Notizfunktion, To-Do-Liste und vielen weiteren Funktionen ein echter Allrounder.

## **Notion**

Notizen, Aufgaben - Der All-In-One Workspace.

# **2) Einfach und effektiv**

## **LINKTREE**

In der heutigen Zeit bieten Unternehmen oft eine Vielzahl von Dienstleistungen an, von 1:1 Coaching-Sitzungen über Podcasts bis hin zu eigenen Onlineshops. Für Kunden kann es schwierig sein, den Überblick über all diese Angebote zu behalten. Eine Lösung dafür ist die Verwendung von Linktree. Mit Linktree kann eine **Landingpage** erstellt werden, auf der alle **Angebote auf einen Blick** zu finden sind. So wird es für Kunden einfacher, sich schnell und einfach einen Überblick über die verschiedenen Dienstleistungen zu verschaffen.

# **Canva**

Ohne Vorwissen professionelle Designs erstellen? Mit Canva überhaupt kein Problem. Es stehen unzählige professionelle **Vorlagen, Stockfotos und Grafiken** zur Verfügung, die in verschiedene Designprojekte eingebunden werden können. Dabei sind die Anwendungsbereiche äußerst vielfältig und reichen von E-Mail Signaturen über Social Media-Posts bis hin zu Visitenkarten oder Speisekarten. Die Möglichkeiten sind nahezu grenzenlos und bieten eine breite Palette an Gestaltungsmöglichkeiten für jeden Bedarf.

### ChatGPT/Monica-ia

Ein fortschrittlicher Chat-Bot, der menschenähnlich kommuniziert, ist heutzutage eine wertvolle Unterstützung in vielen Bereichen. Nicht nur kann er Informationen suchen und beschaffen, sondern auch Aufgaben erledigen, die ihm gestellt werden.

Dabei ist er nicht nur in der Lage, Ki-Texte zu generieren und zu schreiben, sondern auch etliche Marketingaufgaben zu erleichtern oder sogar komplett zu übernehmen.

Es empfiehlt sich jedoch stets, den Chat-Bot als Unterstützung zu nutzen und persönliche Anforderungen und Wünsche einzubringen, um ein optimales Ergebnis zu erzielen.

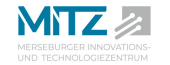

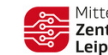

Digital

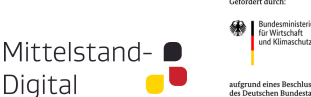

#### **UNSPLASH/Pexels**

Grundsätzlich sollte man lieber eigene Bilder verwenden, statt überall Stockfotos zu nutzen. Aber manchmal kommt man einfach nicht dran vorbei. Dafür müssen es nicht immer teure Bilder von Adobe sein. Für Newsletter, Blogbeiträge und Präsentationen stehen **kostenlose Bilder** zum Download bereit.

#### **Capcut**

CapCut ist eine **kostenlose Videobearbeitungslösung**, die auch für technisch weniger versierte Benutzer benutzerfreundlich ist. Die Anwendung ist sowohl für Handys als auch für Desktop-Computer verfügbar und bietet eine breite Palette an Funktionen.

Mit rund 93 verfügbaren Sprachen können automatische Untertitel in den Videos verwendet werden, um eine größere Zielgruppe zu erreichen. Darüber hinaus bietet CapCut zahlreiche Sticker, Übergänge, Effekte, Filter und Musik, die kostenlos zur Verfügung stehen. Um CapCut zu nutzen, kann man einfach nach der Anwendung suchen und verschiedene Plattformen finden, die den Download bereitstellen.

#### **Facebook Creator Studio**

Facebook Creator Studio ist Teil der Meta Business Suite und bietet eine einfache und effiziente Möglichkeit, die **Social-Media-Präsenz auf Facebook und Instagram zu verwalten**. Mit dieser Suite können Geschäftskonten, Facebook-Seiten und Analysetools einfach von einer Plattform aus erstellt und verwaltet werden.

Darüber hinaus ermöglicht es die Suite auch die **Planung von Beiträgen, die Überwachung von Kommentaren und die Durchführung von Analysen**, um die Leistung der Social-Media-Kanäle zu verbessern.

### **BUFFER, Hootsuite & CO.**

Der Markt für Social Media Managementtools bietet eine breite Auswahl an Optionen, um den Anforderungen der wachsenden Nachfrage gerecht zu werden.

Diese Tools sind bei Teams sehr beliebt, da sie Zeit sparen können.

Sie ermöglichen es **Nutzern, Beiträge auf verschiedenen Social-Media-Kanälen im Voraus zu planen, ihr Engagement zu analysieren und direkt aus dem Tool heraus zu kommentieren**.

Es gibt auch viele andere Planungstools auf dem Markt, die sich in ihrem Aufbau und den Kosten ähneln und ähnliche Funktionen bieten.

### **3) Tipps und Hacks**

### **Hashtags**

Die Verwendung passender Hashtags ist ein wichtiger Faktor für den Erfolg einer Social-Media-Strategie. Wenn unpassende Hashtags gewählt werden, kann sich dies negativ auf die Reichweite und Interaktion auswirken. Hier sind einige Empfehlungen:

- **Relevanz:** Verwenden Sie Hashtags, die relevant für den Inhalt und die Zielgruppen sind. Wenn Sie beispielsweise über Nachhaltigkeit schreiben, sollten Sie keine Hashtags verwenden, die mit Mode oder Beauty in Verbindung stehen, nur weil sie gerade populär sind.
- **Anzahl der Hashtags:** Es ist ratsam, nicht zu viele Hashtags zu verwenden, um Spamming zu vermeiden. In der Regel sollten 3 bis 5 Hashtags ausreichend sein.
- **Recherche**: Führen Sie eine Recherche durch, um herauszufinden, welche Hashtags von ihrer Zielgruppe verwendet werden und welche am besten zum Inhalt passen.
- **Aktualität:** Besonders aktuelle und trendige Hashtags können dazu beitragen, dass mehr Nutzer auf Beiträge aufmerksam werden.
- **Inhalte:** Der Inhalt des Textes steht immer an erster Stelle. Ihre Caption sollte interessant für die Zielgruppe sein. Die Hashtags sind nur "Beiwerk".

### **Mitarbeiter finden**

Das **Knüpfen von Kontakten** innerhalb eines beruflichen Netzwerkes ist von großer Bedeutung, da dadurch häufig interessante Kontakte entstehen können. Zudem ergeben sich durch ein solches Netzwerk auch Stellenangebote, die nicht öffentlich ausgeschrieben werden. Bis zu 85% der Arbeitsplätze werden auf diese Weise vergeben, was auch als "verdeckter Stellenmarkt" bezeichnet wird.

**Daher ist es empfehlenswert, ein berufliches Netzwerk aufzubauen und zu pflegen**. Durch die Erweiterung des eigenen Netzwerkes können potenzielle Arbeitgeber und Mitarbeiter kennengelernt werden, was langfristig von Vorteil sein kann.

#### **Formate**

Um sicherzustellen, dass die Bilder oder Reels in den sozialen Medien optimal dargestellt werden, ist es wichtig, das Format der jeweiligen Plattform zu berücksichtigen. Es kann vorkommen, dass das Bild zu klein wird oder wichtige Teile des Inhalts nicht sichtbar sind, wenn das Format nicht angepasst wird.

Es ist jedoch nicht nur für die **Nutzer** ärgerlich, sondern auch für den **Algorithmus**, wenn die Darstellung nicht optimal ist. Um dies zu vermeiden, empfiehlt es sich, die Bilder oder Reels vor dem Hochladen auf die jeweilige Plattform anzupassen.

Hier sind Canva oder Adobe Express ein Möglichkeit.

# **4) Datenschutz**

Abbildungen einer Person gehören zu deren personenbezogenen Daten. Es gelten für deren Nutzung, Verarbeitung und Speicherung die Bestimmungen der geltenden Datenschutzgesetze.

- Mitarbeiter:innen sollten eingeweiht werden! **Holen Sie die schriftliche Einwilligung**. Erfragen Sie einzeln, wo sie gezeigt werden möchten. Zeitung, Website, soziale Medien (z. B.: Instagram, LinkedIn, etc.)
- Es ist im Allgemeinen gestattet, andere Personen auch ohne deren explizite Einwilligung abzubilden, sofern die Bilder allein für den privaten Gebrauch gedacht sind. Sofern der Abgebildete nicht eindeutig widerspricht.
- Die Verbreitung und öffentliche Schaustellung (Zeitung, soziale Medien, ... ) ist hingegen regelmäßig nur zulässig, wenn die Abgebildeten hierin eingewilligt haben, da **Recht am eigenen Bild** besteht.
- Ist dennoch ein toller Schnappschuss gelungen und eine Person ist darauf sichtbar, welche nicht eingewilligt hat, dann ist es möglich diese **unscharf/nicht erkennbar** zu machen oder ein Emoji zu platzieren.

# **5) Passende Kanäle wählen**

F[acebook](https://www.gruender.de/online-marketing/social-media-kanaele/#facebook)

Die Mutter aller sozialen Medien gilt immer noch als das meist [genutz](https://www.gruender.de/online-marketing/facebook-gruppen/)te Netzwerk weltweit. Ende 2022 waren es noch 2,96 Milliarden. Damit bietet die Plattform gute Chancen.

• [Instagram](https://www.gruender.de/online-marketing/social-media-kanaele/#instagram)

[Ins](https://www.gruender.de/instagram-hashtags/)tagram ist eine Tochter von Facebook. Die Plattform ist enorm groß. Daher ist es sehr interessant für Unternehmen. Die [Kommunikation](https://www.gruender.de/instagram-hashtags/) erfolgt ähnlich wie bei Facebook. Besonders hier findet man eine junge Community.

[TikTok](https://www.gruender.de/online-marketing/social-media-kanaele/#tiktok)

Diese Plattform funktioniert wie Instagram, nur mit Musikclips statt Fotos. Geläufig ist hier selbstgedrehte Videos mit Filtern zu machen, Spezialeffekte zu nutzen und lippensynchron Musikstücke nachzusingen.

Durch gut platzierte Werbung kann TikTok als Social-Media-Kanal in jeder Marketing-Strategie eingefügt werden. Hashtags fordern die Community auf, Videos mit ähnlichem Inhalt zu drehen. Dadurch entsteht nicht nur eine direkte Interaktion zwischen Unternehmen und Kunden, sondern auch die Möglichkeit mit einer guten Kampagne eine hohe Reichweite zu generieren.

[LinkedIn](https://www.gruender.de/online-marketing/social-media-kanaele/#linkedin)

LinkedIn gilt als eines der wichtigsten **Business-Netzwerke** der Welt. Hier sind Inhalte jeglicher Art für alle Kontakte sichtbar. Die Kommunikation auf diesem Kanal richtet sich an Unternehmenspartner oder Mitarbeiter. Diese Plattform bietet Nutzern die Möglichkeit, das eigene Netzwerk aufzubauen, es für die berufliche Orientierung oder als Nachrichtendienst und Wissensaustausch zu nutzen. Neue Mitarbeiter könntest du hier auch finden.

## **X** (ehemals [Twitter\)](https://www.gruender.de/online-marketing/social-media-kanaele/#twitter)

Der Mikroblogging-Dienst [X](https://twitter.com/gruender_de) ist ein beliebter Social Media Kanal. Jeder User kann höchstens 280 Zeichen (sogenannte Tweets) hinaus senden. Bilder unterstützt der Kanal auch.

## **[Pinterest](https://www.gruender.de/online-marketing/social-media-kanaele/#pinterest)**

[Pinterest](https://www.gruender.de/online-marketing/pinterest-fuer-unternehmen/) dient, als eine große Pinnwand, auf die man als Nutzer Pins anderer Nutzer anpinnen kann. Diese interaktive Pinnwand wird von vielen als Inspirationsquelle und Ideenfinder genutzt.

Somit wird hier Unternehmen ermöglicht, mit ansprechend gestalteten Pins die Chance, Anwendern, denen die Beiträge gefallen, als Multiplikatoren und Werbebotschafter zu nutzen. Denn gemerkte Beiträge erscheinen auf der privaten Pinnwand für jeden sichtbar und sind daher Aushängeschilder für das Unternehmen.

# **[YouTube](https://www.gruender.de/online-marketing/social-media-kanaele/#youtube)**

Diese interaktive Plattform erlaubt das Hochladen von eigenen Videos und das Konsumieren und Kommentieren anderer Videos. Besonders gut bietet sich die Plattform an, wenn man eine videobasierte Marketing-Strategie aufbauen möchte.

Besonders YOUTUBE-SHORTS wird immer häufiger genutzt und gesehen.

#### **Weitere Kanäle:**

- **[Vimeo](https://www.gruender.de/online-marketing/social-media-kanaele/#vimeo)**
- **[Reddit](https://www.gruender.de/online-marketing/social-media-kanaele/#reddit)**
- **Xing**